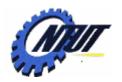

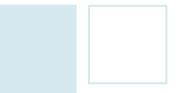

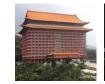

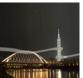

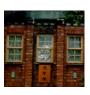

# Class 8 MUX / DMUX and Full Adder

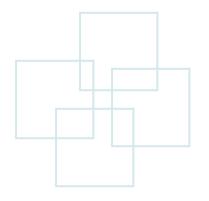

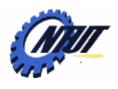

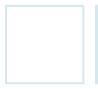

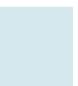

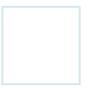

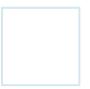

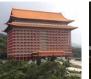

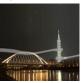

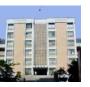

# Multiplexer (MUX)

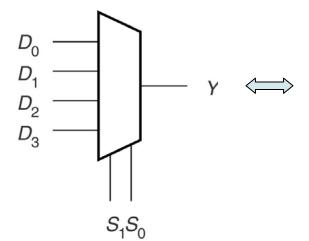

| S <sub>1</sub> | S <sub>0</sub> | Υ     |
|----------------|----------------|-------|
| 0              | 0              | $D_0$ |
| 0              | 1              | $D_1$ |
| 1              | 0              | $D_2$ |
| _1             | 1              | $D_3$ |

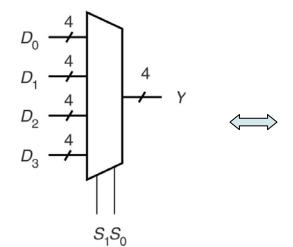

| $S_{\scriptscriptstyle{1}}$ | $S_0$ | $Y_3$           | $Y_2$           | $Y_1$                                                               | $Y_0$           |
|-----------------------------|-------|-----------------|-----------------|---------------------------------------------------------------------|-----------------|
| 0                           | 0     | $D_{03}$        | D <sub>02</sub> | D <sub>01</sub>                                                     | D <sub>00</sub> |
| 0                           | 1     | D <sub>13</sub> | $D_{12}$        | $D_{11}$                                                            | $D_{10}$        |
| 1                           | 0     | $D_{23}$        | $D_{22}$        | $D_{21}$                                                            | $D_{20}$        |
| 1                           | 1     | $D_{33}$        | $D_{32}$        | $\begin{array}{c} D_{01} \\ D_{11} \\ D_{21} \\ D_{31} \end{array}$ | $D_{30}$        |

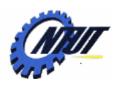

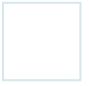

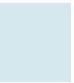

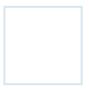

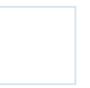

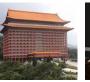

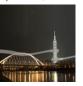

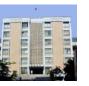

# Multiplexer (MUX)

```
ENTITY mux4sel IS
 PORT(
          BIT_VECTOR (1 downto 0);
  s: IN
          BIT_VECTOR (3 downto 0);
  d: IN
  y: OUT BIT);
END mux4sel:
ARCHITECTURE a OF mux4sel IS
BEGIN
- Selected Signal Assignment
MUX4: WITH s SELECT
          d(0) WHEN "00",
 y <=
          d(1) WHEN "01",
          d(2) WHEN "10",
          d(3) WHEN "11";
END a;
```

```
ENTITY mux4case IS
 PORT(
  d0, d1, d2, d3: IN BIT; -- data inputs
  s: IN BIT VECTOR (1 downto 0); -- select inputs
  y: OUT BIT);
END mux4case:
ARCHITECTURE mux4to1 OF mux4case IS
BEGIN
 -- Monitor select inputs and execute if they change
 PROCESS(s)
 BEGIN
  CASE s IS
   WHEN "00"
                           y <= d0;
                    => y <= d1;
   WHEN "01"
                    => y <= d2;
   WHEN "10"
                    => y <= d3;
   WHEN "11"
   WHEN others
                           v <= '0':
                    =>
  END CASE;
 END PROCESS:
END mux4to1:
```

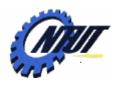

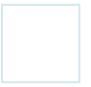

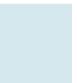

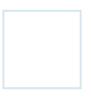

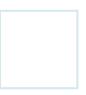

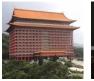

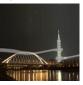

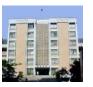

# **Demultiplexer (DMUX)**

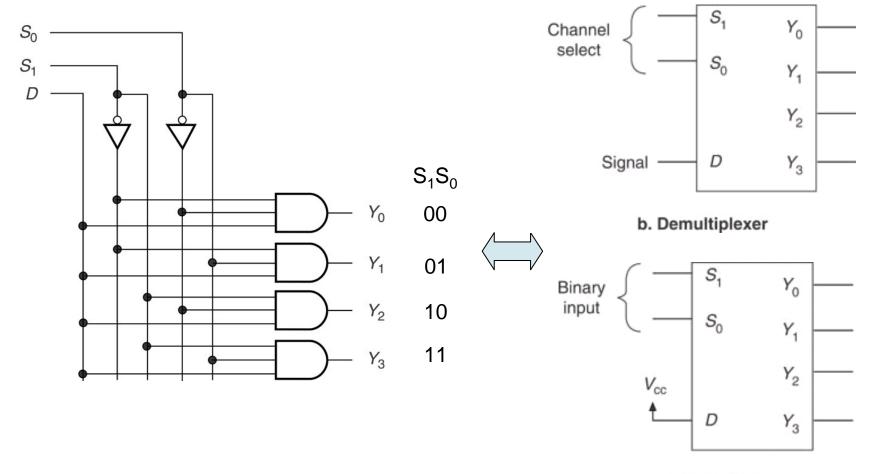

a. Decoder

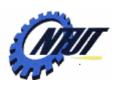

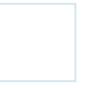

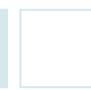

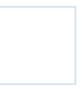

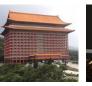

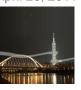

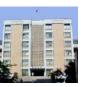

# Demultiplexer (DMUX) (Cont.)

```
ENTITY dmux8 IS
 PORT(
         STD_LOGIC_VECTOR(2 downto 0);
  d: IN
          STD LOGIC:
  y: OUT STD_LOGIC_VECTOR(0 to 7));
END dmux8:
ARCHITECTURE a OF dmux8 IS
 SIGNAL inputs: STD_LOGIC_VECTOR(3 downto 0);
BEGIN
                                                  s: selector
inputs <= d & s;
 WITH inputs SELECT
  v <= "01111111" WHEN "0000",
                                          "11" & d & "11111" WHEN "0010",
      "10111111" WHEN "0001",
      "11011111" WHEN "0010",
      "11101111" WHEN "0011",
      "11110111" WHEN "0100",
      "11111011" WHEN "0101",
      "11111101" WHEN "0110",
      "11111110" WHEN "0111",
                                           d: signal
      "11111111" WHEN others;
END a:
                                                 Copyright © All Rights Reserved by Yuan-Hao Chang
```

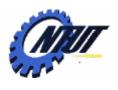

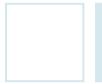

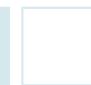

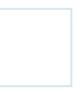

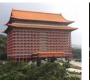

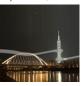

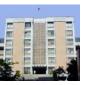

### **Half Adder**

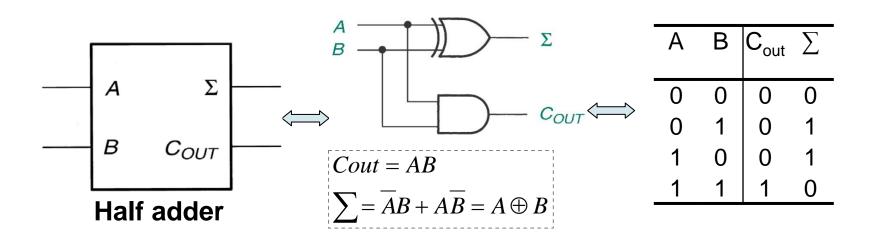

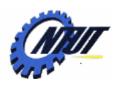

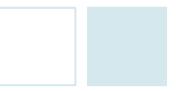

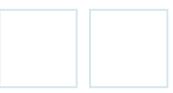

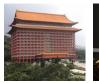

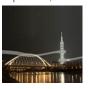

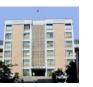

## **Full Adder**

| A  | В | C <sub>IN</sub> | $C_{out}$ | Σ |
|----|---|-----------------|-----------|---|
| 0  | 0 | 0               | 0         | 0 |
| 0  | 0 | 1               | 0         | 1 |
| 0  | 1 | 0               | 0         | 1 |
| 0  | 1 | 1               | 1         | 0 |
| 1  | 0 | 0               | 0         | 1 |
| 1  | 0 | 1               | 1         | 0 |
| 1  | 1 | 0               | 1         | 0 |
| _1 | 1 | 1               | 1         | 1 |

$$Cout = \overline{ABC} + A\overline{BC} + AB\overline{C} + ABC$$

$$=(\overline{AB}+A\overline{B})C+AB(\overline{C}+C)$$

$$=(A \oplus B)C + AB$$

$$\sum = \overline{ABC} + ABC + \overline{ABC} + A\overline{BC}$$

$$=(\overline{AB}+AB)C+(\overline{AB}+A\overline{B})\overline{C}$$

$$=(\overline{A \oplus B})C + (A \oplus B)\overline{C}$$

$$= (A \oplus B) \oplus C$$

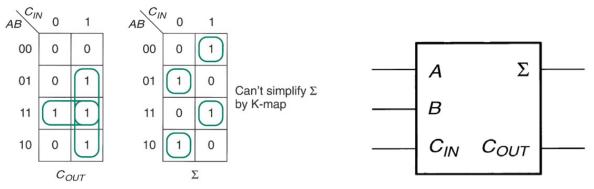

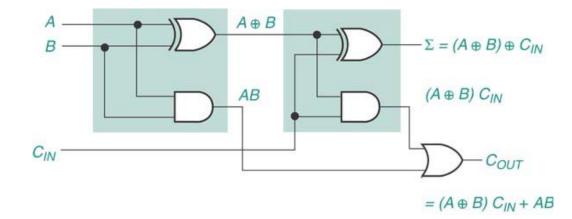

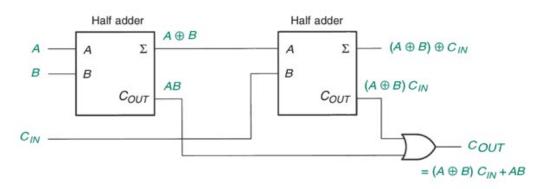

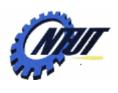

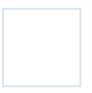

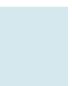

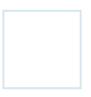

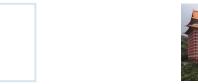

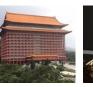

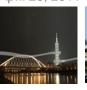

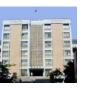

#### Parallel Binary Adder (Ripple Carry Binary Adder)

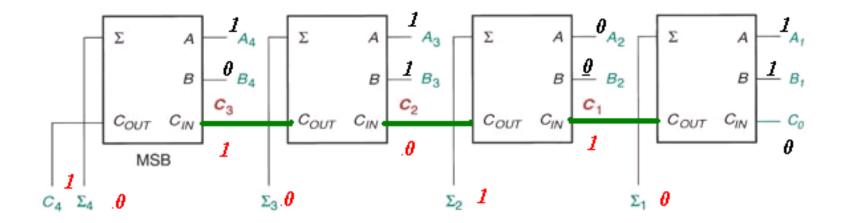

$$A_4 A_3 A_2 A_1 = 1101$$
  
 $B_4 B_3 B_2 B_1 = 0101$   
 $A + B = 10010$ 

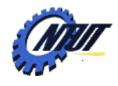

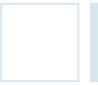

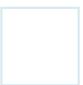

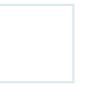

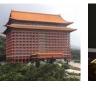

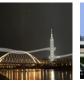

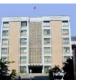

#### Full Adder

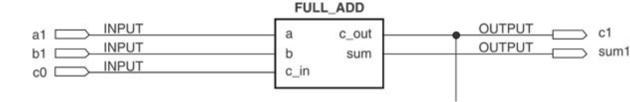

LIBRARY ieee; USE ieee.std\_logic\_1164.ALL;

ENTITY full\_add IS

PORT(

a, b, c\_in : IN STD\_LOGIC; c\_out, sum : OUT STD\_LOGIC);

END full\_add;

ARCHITECTURE adder OF full\_add IS BEGIN

c\_out <=((a xor b) and c\_in) or (a and b); sum <= (a xor b) xor c\_in;</pre>

END adder;

$$Cout = \overline{ABC} + A\overline{BC} + AB\overline{C} + ABC$$

$$= (\overline{AB} + A\overline{B})C + AB(\overline{C} + C)$$

$$= (A \oplus B)C + AB$$

$$\sum = \overline{ABC} + ABC + \overline{ABC} + A\overline{BC}$$

$$= (\overline{AB} + AB)C + (\overline{AB} + A\overline{B})\overline{C}$$

$$= (\overline{A} \oplus \overline{B})C + (A \oplus B)\overline{C}$$

$$= ((A \oplus B) \oplus C)$$

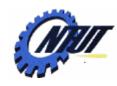

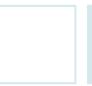

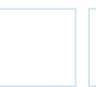

# 2-Bit Full Adder

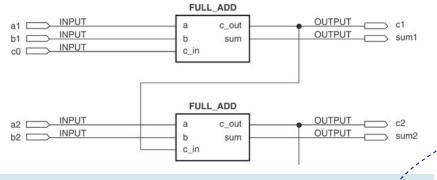

LIBRARY ieee:

USE ieee.std\_logic\_1164.ALL;

ENTITY full\_add IS

PORT(

a, b, c in c out, sum

END full add;

ARCHITECTURE adder OF full add IS **BFGIN** 

 $c_{out} <= ((a xor b) and c_{in}) or (a and b);$ sum <= (a xor b) xor c\_in; END adder;

: IN

: OUT

needed

Label is

STD LOGIC;

STD\_LOGIC);

Each compone nt should have

different label

name

END adder;

LIBRARY ieee: USE ieee.std\_logic\_1164.ALL;

ENTITY add2par IS PORT(

c0: IN STD LOGIC:

STD\_LOGIC\_VECTOR(2 downto 1); a, b: IN

c2: OUT STD LOGIC:

sum: OUT STD\_LOGIC\_VECTOR(2 downto 1));

END add2par;

ARCHITECTURE adder OF add2par IS

-- Component declaration

COMPONENT full\_add

PORT(

a, b, c in: IN STD LOGIC: c out, sum: OUT STD LOGIC);

**END COMPONENT**;

-- Define a signal for internal carry bits

SIGNAL c: STD\_LOGIC\_VECTOR(1 downto 1);

**BEGIN** 

-- Two Component Instantiation Statements

adder1: full add

PORT MAP (a => a(1),=> b(1),b

> => c0.c in

=> c(1), 4c\_out

=> sum(1));sum adder2: full add

PORT MAP (a => a(2),

b => b(2),=> c(1),c in

c out => c2, => sum(2));sum

c in of adder2

Copyright © All Rights Reserved by Yuan-Hao Chang

Connect c\_out

of adder1 to

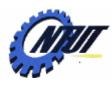

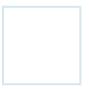

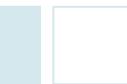

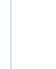

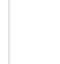

# 2-Bit Full Adder (Cont.)

```
LIBRARY ieee:
USE ieee.std logic 1164.ALL;
ENTITY add4gen IS
 PORT(
  c0: IN
            STD LOGIC:
            STD_LOGIC_VECTOR(2 downto 1);
  a, b: IN
  c2: OUT STD LOGIC;
  sum: OUT STD_LOGIC_VECTOR(2 downto 1));
END add4gen;
ARCHITECTURE adder OF add4gen IS
 -- Component declaration
 COMPONENT full add
  PORT(a, b, c in: IN
                        STD_LOGIC;
         c out, sum: OUT STD LOGIC);
 END COMPONENT:
 -- Define a signal for internal carry bits
 SIGNAL c: STD_LOGIC_VECTOR (2 downto 0);
BEGIN
 c(0) \le c(0); adder1: full_add PORT MAP (a(1), b(1), c0, c(1), sum(1));
          Label is needed
 FOR i IN 1 to 2 GENERATE
  adder: full_add PORT MAP (a(i), b(i), c(i-1), c(i), sum(i));
 END GENERATE;
          adder2: full_add PORT MAP (a(2), b(2), c(1), c2, sum(2));
 c2 \le c(2)
END adder;
```

```
LIBRARY ieee:
USE ieee.std_logic_1164.ALL;
ENTITY add2par IS
 PORT(
  c0: IN
           STD LOGIC:
  a, b: IN
           STD_LOGIC_VECTOR(2 downto 1);
  c2: OUT STD LOGIC:
  sum: OUT STD_LOGIC_VECTOR(2 downto 1));
END add2par;
ARCHITECTURE adder OF add2par IS
 -- Component declaration
 COMPONENT full_add
  PORT(
                       STD LOGIC:
    a, b, c in: IN
    c out, sum: OUT
                        STD LOGIC);
END COMPONENT;
 -- Define a signal for internal carry bits
SIGNAL c: STD_LOGIC_VECTOR(1 downto 1);
BEGIN
 -- Two Component Instantiation Statements
adder1: full add
  PORT MAP (a
                        => a(1),
                        => b(1),
         b
                        => c0.
         c in
                        => c(1),
        c_out
                        => sum(1));
        sum
adder2: full add
  PORT MAP (a
                        => a(2),
         b
                        => b(2),
                        => c(1),
        c_in
                       => c2,
        c_out
                        => sum(2));
        sum
END adder:
```

Copyright © All Rights Reserved by Yuan-Hao Chang

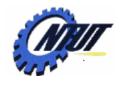

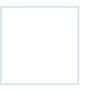

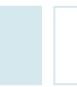

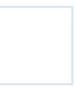

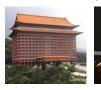

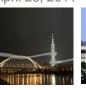

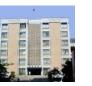

# Full Adder with Unspecified Width

```
Default value
LIBRARY ieee:
USE ieee.std logic 1164.ALL;
                                 required, but can
ENTITY addxgen IS _ _ -
                                   be redefined.
 GENERIC (width: INTEGER := 8);
 PORT(
  c0: IN STD_LOGIC;
  a, b: IN STD LOGIC VECTOR(width downto 1);
  c max: OUTSTD LOGIC;
  sum: OUT STD LOGIC VECTOR(width downto 1));
END addxgen;
ARCHITECTURE adder OF addxgen IS
 -- Component declaration
 COMPONENT full add
  PORT(
   a, b, c_in : IN STD_LOGIC;
   c_out, sum: OUT STD_LOGIC);
 END COMPONENT:
 -- Define a signal for internal carry bits
 SIGNAL c: STD LOGIC_VECTOR (width downto 0);
BEGIN
 c(0) \le c0:
 adders:
 FOR i IN 1 to width GENERATE
  adder: full_add PORT MAP (a(i), b(i), c(i-1), c(i), sum(i));
 END GENERATE:
 c max <= c(width);
END adder:
```

```
LIBRARY ieee:
USE ieee.std logic 1164.ALL;
                            Included components
                            should be in the same
ENTITY add16gen IS
                           Quartus project as well.
 PORT(
  c0: IN STD LOGIC:
  a, b:IN STD_LOGIC_VECTOR(16 downto 1);
  c16: OUT STD LOGIC:
  sum: OUT STD LOGIC VECTOR(16 downto 1));
END add16gen;
ARCHITECTURE adder of add16gen IS
COMPONENT addxgen
  GENERIC (width: INTEGER);
  PORT(
   c0: IN STD LOGIC;
   a, b: IN STD LOGIC VECTOR(width downto 1);
   c_max: OUT STD_LOGIC;
   sum: OUT STD_LOGIC_VECTOR(width downto 1));
 END COMPONENT:
                                  "width" is
BEGIN
                                 specified in
 add16: addxgen
                               GENERIC MAP
 GENERIC MAP(width => 16)
 PORT MAP(c0, a, b, c16, sum);
END adder:
```

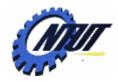

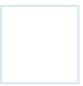

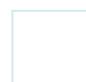

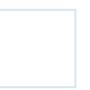

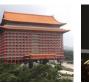

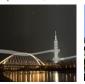

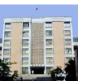

# The Procedure to Import VHDL Code to Block Diagram/Schematic File

- The procedure to import a VHDL full-adder to a .bdf file to construct a four-bit full adder:
  - 1. Create a quartus project with entity name "adder"
  - 2. Create a new full\_add.vhd file and save it as a full\_add.bsf file. (File→Create/Update→Create Symbol File...)
  - 3. Create a new adder.bdf file (the file name is its entity name)
  - 4. Incude full\_add.bsf file as a component into adder.bdf
  - 5. Pin assignment to complete the design

```
LIBRARY ieee:
USE ieee.std_logic_1164.ALL;
ENTITY full add IS
 PORT(
  a, b, c in
               : IN
                              STD LOGIC:
  c out, sum : OUT
                              STD_LOGIC);
END full add:
ARCHITECTURE adder OF full add IS
BEGIN
               ((a xor b) and c in) or (a and b);
 c out <=
               (a xor b) xor c_in;
 sum <=
END adder:
```

full add.vhd

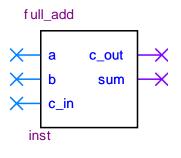

full\_add.bsf

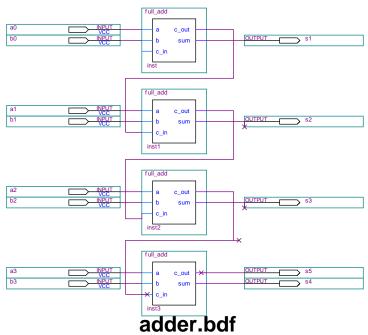

Copyright © All Rights Reserved by Yuan-Hao Chang

14

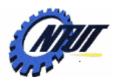

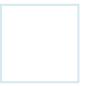

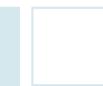

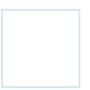

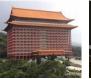

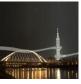

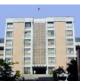

#### Lab 8

#### Part 1: Design a MUX/DMUX

- Use Button2-Button0 as the selectors to decide which slide switch among SW7-SW0 is selected to show its status on its corresponding LED. The LEDs that are not selected should be turned off. For example:
  - When Button2 is pushed, the status of SW4 is shown on LEDG4.
  - When Button2 and Button0 are both pushed, the status of SW5 is shown on LEDG5.

#### Part 2: Full adder

- Implement a 4-bit full adder:
  - SW7-4 is the first 4-bit operand, and SW3-0 is the second 4-bit operand.
  - Please show the result on LEDs, where LEDG4 is the carry of the MSB bit, and LEDG3-0 are ∑3-0, respectively.
    - An LED is on when the corresponding  $\sum$  bit is 1.

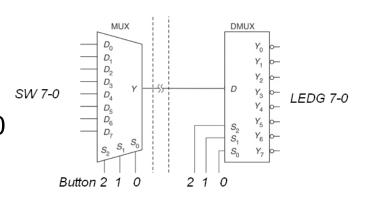

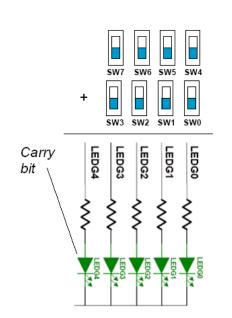

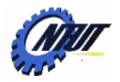

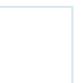

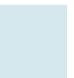

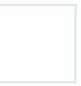

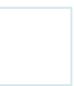

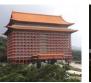

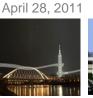

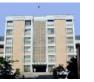

## **Pushbutton and Slide Switches**

Pin number

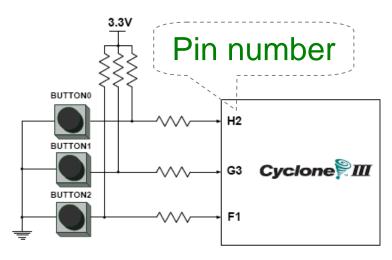

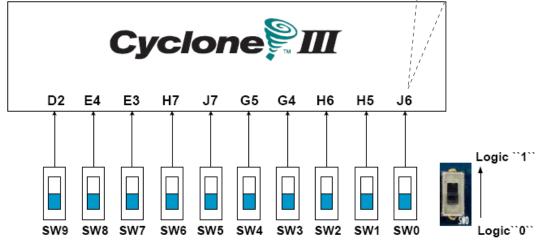

3 Pushbutton switches:
Not pressed → Logic High
Pressed → Logic Low

| Signal Name | FPGA Pin No. |
|-------------|--------------|
| BUTTON [0]  | PIN_ H2      |
| BUTTON [1]  | PIN_ G3      |
| BUTTON [2]  | PIN_F1       |

#### 10 Slide switches (Sliders): Up → Logic High Down → Logic

| SW[0] | PIN_J6 | SW[5] | PIN_J7 |
|-------|--------|-------|--------|
| SW[1] | PIN_H5 | SW[6] | PIN_H7 |
| SW[2] | PIN_H6 | SW[7] | PIN_E3 |
| SW[3] | PIN_G4 | SW[8] | PIN_E4 |
| SW[4] | PIN_G5 | SW[9] | PIN_D2 |

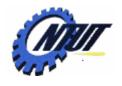

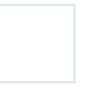

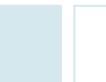

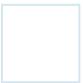

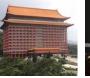

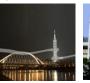

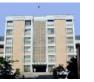

### **LEDs**

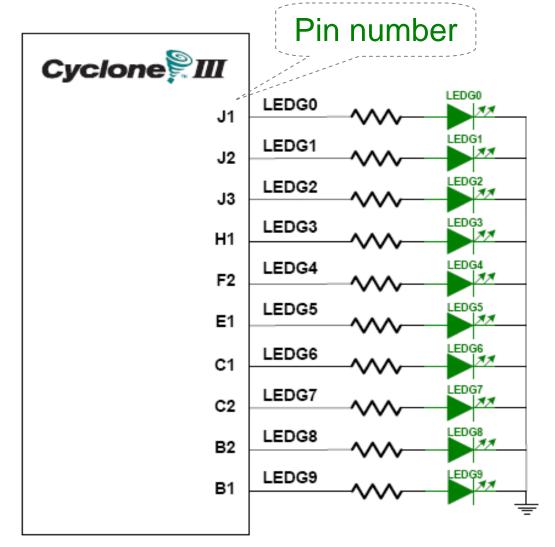

# 10 LEDs Opuput high → LED on Output low → LED off

| Signal Name | FPGA Pin No. |
|-------------|--------------|
| LEDG[0]     | PIN_J1       |
| LEDG[1]     | PIN_J2       |
| LEDG[2]     | PIN_J3       |
| LEDG[3]     | PIN_H1       |
| LEDG[4]     | PIN_F2       |
| LEDG[5]     | PIN_E1       |
| LEDG[6]     | PIN_C1       |
| LEDG[7]     | PIN_C2       |
| LEDG[8]     | PIN_B2       |
| LEDG[9]     | PIN_B1       |
|             |              |

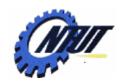

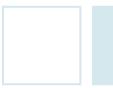

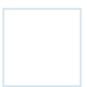

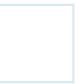

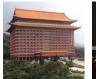

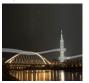

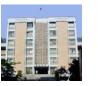

# 7-Segment Displays

Pin number (active-low)

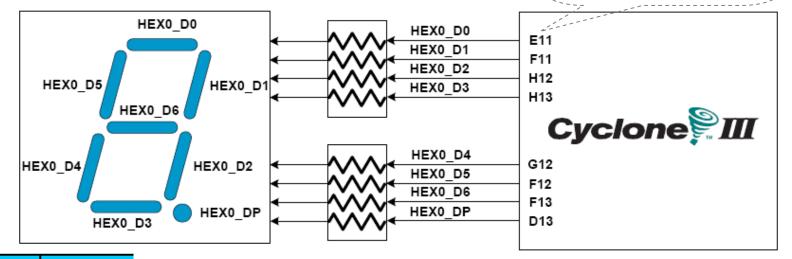

| Signal Name | FPGA Pin No. |
|-------------|--------------|
| HEX0_D[0]   | PIN_E11      |
| HEX0_D[1]   | PIN_F11      |
| HEX0_D[2]   | PIN_H12      |
| HEX0_D[3]   | PIN_H13      |
| HEX0_D[4]   | PIN_G12      |
| HEX0_D[5]   | PIN_F12      |
| HEX0_D[6]   | PIN_F13      |
| HEX0_DP     | PIN_D13      |

| HEX1_D[0] | PIN_A13 |
|-----------|---------|
| HEX1_D[1] | PIN_B13 |
| HEX1_D[2] | PIN_C13 |
| HEX1_D[3] | PIN_A14 |
| HEX1_D[4] | PIN_B14 |
| HEX1_D[5] | PIN_E14 |
| HEX1_D[6] | PIN_A15 |
| HEX1_DP   | PIN_B15 |

| HEX2_D[0] | PIN_D15 |
|-----------|---------|
| HEX2_D[1] | PIN_A16 |
| HEX2_D[2] | PIN_B16 |
| HEX2_D[3] | PIN_E15 |
| HEX2_D[4] | PIN_A17 |
| HEX2_D[5] | PIN_B17 |
| HEX2_D[6] | PIN_F14 |
| HEX2_DP   | PIN_A18 |

| HEX3_D[0] | PIN_B18 |
|-----------|---------|
| HEX3_D[1] | PIN_F15 |
| HEX3_D[2] | PIN_A19 |
| HEX3_D[3] | PIN_B19 |
| HEX3_D[4] | PIN_C19 |
| HEX3_D[5] | PIN_D19 |
| HEX3_D[6] | PIN_G15 |
| HEX3 DP   | PIN G16 |